**2**teben mit Zurücklegen. Du ziehtst Stugeln mit Zurücklegen.   
\n**a)** Deschrifte die Kanten des Dsumdiquarums mit den Wahrreheninlichkeiten.   
\nBereche die Wahrsteininlichkeit für jeden möglichen Abbar.  
\nBerechne die Wahrsteininlichkeit für jeden möglichen Abbar.  
\n
$$
\begin{array}{rcl}\n\text{0.8} & & & & & \\
\hline\n\begin{array}{rcl}\n\text{0.8} & & & & \\
\hline\n\begin{array}{rcl}\n\text{0.9} & & & \\
\hline\n\end{array}\n\end{array}
$$
\n
$$
\begin{array}{rcl}\n\text{0.9} & & & & \\
\hline\n\begin{array}{rcl}\n\text{0.9} & & & \\
\hline\n\end{array}\n\end{array}
$$
\n
$$
\begin{array}{rcl}\n\text{0.9} & & & \\
\hline\n\end{array}\n\end{array}
$$
\n
$$
\begin{array}{rcl}\n\text{0.9} & & & \\
\hline\n\end{array}\n\end{array}
$$
\n
$$
\begin{array}{rcl}\n\text{0.9} & & & \\
\hline\n\end{array}
$$
\n
$$
\begin{array}{rcl}\n\text{0.9} & & & \\
\hline\n\end{array}
$$
\n
$$
\begin{array}{rcl}\n\text{0.9} & & & \\
\hline\n\end{array}
$$
\n
$$
\begin{array}{rcl}\n\text{0.9} & & & \\
\hline\n\end{array}
$$
\n
$$
\begin{array}{rcl}\n\text{0.9} & & & \\
\hline\n\end{array}
$$
\n
$$
\begin{array}{rcl}\n\text{0.9} & & & \\
\hline\n\end{array}
$$
\n
$$
\begin{array}{rcl}\n\text{0.9} & & & \\
\hline\n\end{array}
$$
\n
$$
\begin{array}{rcl}\n\text{0.9} & & & \\
\hline\n\end{array}
$$
\n
$$
\begin{array}{
$$

**10 Würfe,** *k* **Sechser** MmF Du wirfst einen fairen 6-seitigen Würfel insgesamt 10 Mal. Bei jedem Wurf unterscheidest du nur zwischen  $\Xi$  und  $\mathbb{X}$ . Das Ergebnis des Zufallsexperiments ist eine Folge mit Länge 10.  $Zum$  Beispiel:  $(|\mathbf{F}|, \mathbf{M}, \mathbf{M}, \mathbf{M}, \mathbf{F}|, |\mathbf{M}, \mathbf{M}, \mathbf{M}, \mathbf{M}, \mathbf{F}|, |\mathbf{M}|)$ 1) Stelle mithilfe von *k* eine Formel für die Wahrscheinlichkeit der Folge ( $\left[ \vdots, \ldots, \right]$ *, , . . . ,* ) auf.  $\bigg)^k \cdot \bigg(\frac{5}{a}\bigg)$  $\setminus$ <sup>10− $k$ </sup>  $\overline{k}$  Mal  $10 - k$  Mal  $\sqrt{1}$ 6 6

**2)** Stelle mithilfe von *k* eine Formel für die Anzahl der Folgen mit Länge 10 und genau *k* Sechsern auf.

$$
\frac{10!}{k! \cdot (10-k)!} = \binom{10}{k}
$$

**3)** Die Wahrscheinlichkeit, dass sich genau *k* Sechser unter den 10 Würfen befinden, ist *pk*. Stelle mithilfe von *k* eine Formel für die Wahrscheinlichkeit *p<sup>k</sup>* auf.

$$
p_k = \binom{10}{k} \cdot \left(\frac{1}{6}\right)^k \cdot \left(\frac{5}{6}\right)^{10-k}
$$

Berechne *p*<sup>3</sup> und *p*4, und trage die Wahrscheinlichkeiten in die Tabelle unten links ein. Die Wahrscheinlichkeiten *p<sup>k</sup>* sind im Säulendiagramm unten rechts dargestellt.

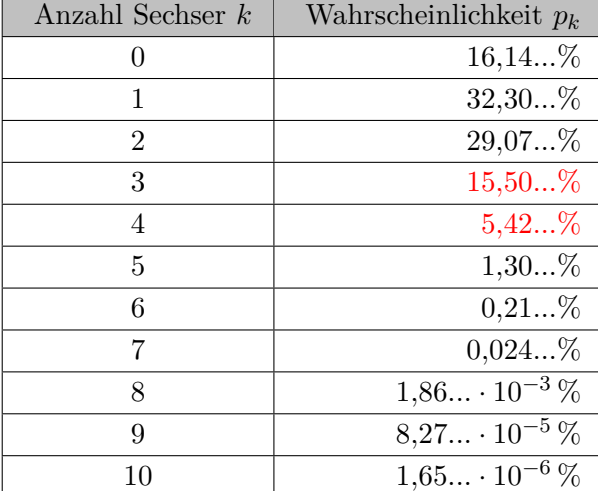

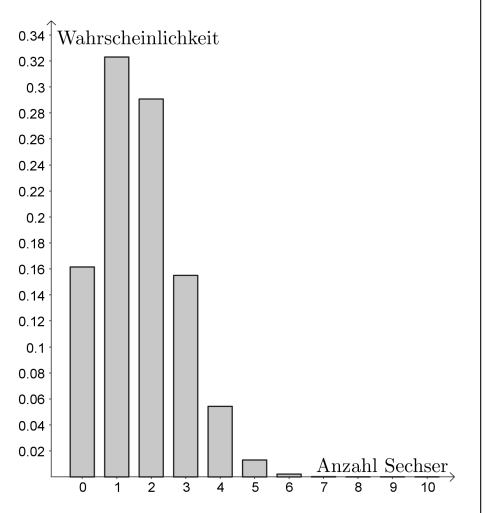

**4)** Die [Zufallsvariable](https://mmf.univie.ac.at/fileadmin/user_upload/p_mathematikmachtfreunde/Materialien/AB-Zufallsvariablen.pdf) *X* ordnet jeder Folge mit Länge 10 die Anzahl der Sechser zu. Statt  $p_6 + p_7 + p_8 + p_9 + p_{10}$  können wir dann kurz  $P(X \ge 6)$  schreiben. Berechne mithilfe obiger Tabelle die folgenden Wahrscheinlichkeiten. Runde ganzzahlig.

$$
P(X \le 1) \approx 48\% \qquad P(X < 3) \approx 78\% \qquad P(X \ge 3) \approx 22\%
$$

*n* **Würfe,** *k* **Sechser**

 $\mathbb{L} \mathbf{M}$ m $\mathbf{F}$ 

Du wirfst einen fairen 6-seitigen Würfel insgesamt *n* Mal.

\nDie Zufallsvariable *X* gibt die Anzahl der Sechser bei diesen *n* Würfen an.

\nStelle mithilfe von *n* und *k* eine Formel für die Wahrscheinlichkeit auf, dass sich genau *k* Sechser unter diesen *n* Würfen befinden.

\n
$$
P(X = k) = \binom{n}{k} \cdot \left(\frac{1}{6}\right)^k \cdot \left(\frac{5}{6}\right)^{n-k}
$$

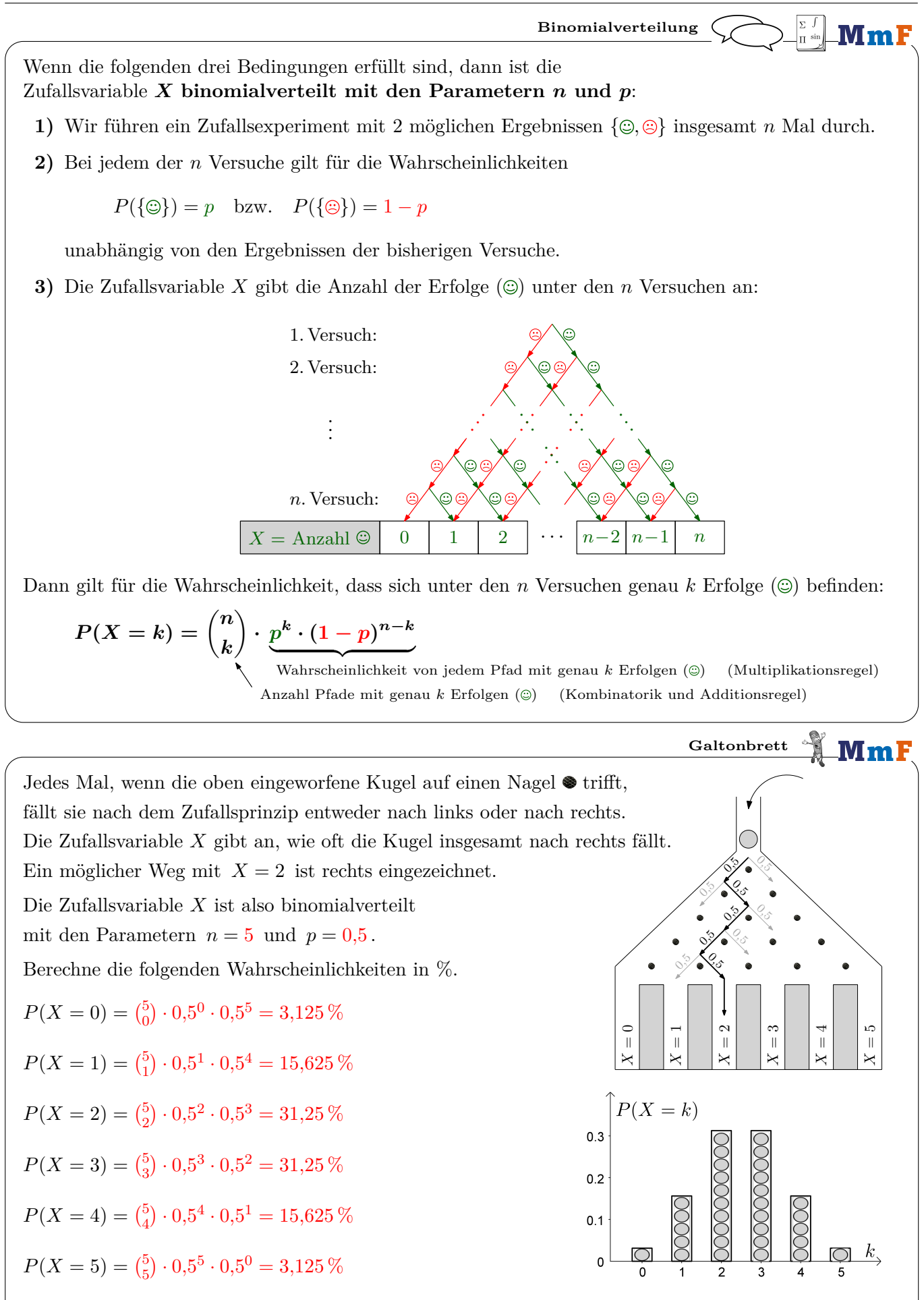

Wenn *p* = 0*,*5 gilt, dann ist das Säulendiagramm mit den Wahrscheinlichkeiten symmetrisch zur Mitte.

**Binomialverteilte Zufallsvariable?** .Mml Ist die angegebene Zufallsvariable *X* binomialverteilt? Falls ja, gib die Parameter *n* und *p* an. Falls nein, begründe warum *X nicht* binomialverteilt ist. **a)** Eine Urne enthält 4 rote und 3 blaue Kugeln. Du ziehst 5 Kugeln mit Zurücklegen. *X . . .* Anzahl blauer Kugeln unter den 5 Ziehungen Ja:  $n = 5, p = \frac{3}{7}$ 7 **b)** Du wirfst gleichzeitig 8 faire 6-seitige Würfel mit den Augenzahlen von  $\lceil \cdot \rceil$  bis  $\lceil \cdot \rceil$ . *X* ... Anzahl Würfel mit Ergebnis  $\lceil \cdot \rceil$  oder  $\lceil \cdot \rceil$ Ja:  $n = 8, p = \frac{2}{6}$ 6 **c)** Eine Urne enthält 7 rote und 5 blaue Kugeln. Du ziehst nach dem Zufallsprinzip gleichzeitig 3 Kugeln aus der Urne. *X . . .* Anzahl blauer Kugeln unter den 3 Kugeln Nein, weil sich – wie beim Ziehen ohne Zurücklegen – die WS mit jeder gezogenen Kugel ändern. Mögliche formale Begründung: Wenn *X* binomialverteilt wäre, dann müsste *n* = 3 sein. Aber:  $P(X = 3) = p^3 = \frac{5}{12} \cdot \frac{4}{11} \cdot \frac{3}{10} \iff p = 0,356...$  bzw.  $P(X = 0) = (1 - p)^3 = \frac{7}{12} \cdot \frac{6}{11} \cdot \frac{5}{10} \iff p = 0,458...$ Es kann also keinen passenden Wert für den Parameter *p* geben. **d)** Ein Single-Choice-Test enthält 30 Fragen mit jeweils 5 möglichen Antworten. Bei jeder Frage ist genau eine Antwort richtig. Du kreuzt bei jeder Frage eine Antwort nach dem Zufallsprinzip an. *X . . .* Anzahl richtig beantworteter Fragen Ja:  $n = 30, p = \frac{1}{5}$ 5 **e)** Du wirfst einen fairen 6-seitigen Würfel mit den Augenzahlen von  $\lceil \cdot \rceil$  bis  $\lceil \cdot \rceil$  so lange, bis zum ersten Mal ein Sechser kommt. *X . . .* Anzahl Würfe bis zum ersten Sechser Nein, weil die Anzahl der Würfe nicht auf eine bestimmte Zahl *n* festgelegt werden kann. f) Eine gezinkte Münze mit den 2 Seiten "Kopf" und "Zahl" zeigt mit 70%-iger Wahrscheinlichkeit das Ergebnis "Kopf". Du wirfst die Münze insgesamt 18 Mal.  $X \ldots$  Anzahl Würfe mit Ergebnis "Zahl" Ja:  $n = 18$ ,  $p = 30\%$ **g)** Beim Roulette gibt es 37 Felder, die mit den Zahlen von 0 bis 36 durchnummeriert sind. Davon sind 18 Felder rot, 18 Felder schwarz, und ein Feld ist grün. Bei jeder Drehung wird mit einer Kugel ein Feld nach dem Zufallsprinzip ausgewählt. Du beobachtest insgesamt 30 Drehungen. *X . . .* Anzahl Drehungen, bei denen ein rotes Feld ausgewählt wird Ja:  $n = 30, p = \frac{18}{37}$ 37 **h)** Eine Urne enthält 45 Kugeln, die mit den Zahlen von 1 bis 45 durchnummeriert sind. Bei einer Lotto-Ziehung werden 6 Kugeln ohne Zurücklegen gezogen. Lukas beobachtet über ein Jahr hinweg alle 104 Lotto-Ziehungen. *X . . .* Anzahl Lotto-Ziehungen, bei denen die Kugel mit der Zahl 42 gezogen wird Ja:  $n = 104, p = \frac{\binom{44}{5}}{\binom{45}{5}}$  $\frac{\binom{5}{5}}{\binom{45}{6}} = \frac{6}{45}$ 45 **i)**  $\sqrt{\lambda}$  Du wirfst nacheinander 4 faire 6-seitige Würfel mit den Augenzahlen von  $\overline{\cdot}$  bis  $\overline{\cdot}$ . *X . . .* Anzahl *verschiedener* Augenzahlen unter den 4 Würfeln Nein, die Wahrscheinlichkeit für eine neue Augenzahl hängt von den bisherigen Würfen ab. Mögliche formale Begründung: Es ist  $P(X = 0) = 0$ . Wenn *X* binomialverteilt wäre, ist  $P(X = 0) = (1 - p)^n$ . Also müsste *p* = 1 sein. Das kann aber nicht sein, weil nicht bei jedem Wurf eine neue Augenzahl kommen *muss*.

**Blackjack** MmF

Das Kartenspiel *Single-Deck Blackjack* wird mit 52 Karten gespielt.

Davon haben genau 4 Karten den Wert 11. Genau 16 Karten haben den Wert 10. Jede Runde erhält jede Person nach dem Zufallsprinzip 2 Karten. Hat eine Karte den Wert 11 und die andere Karte den Wert 10 (in beliebiger Reihenfolge), spricht man von einem *Blackjack*.

**1)** Berechne die Wahrscheinlichkeit *p*, dass du bei einer einzelnen Runde einen Blackjack hast.

$$
p = \frac{16}{52} \cdot \frac{4}{51} + \frac{4}{52} \cdot \frac{16}{51} = 0,0482...
$$

**2)** Du spielst 1000 Runden Single-Deck Blackjack. Nach jeder Runde werden die Karten neu gemischt. *X* gibt die Anzahl der Runden an, bei denen du einen Blackjack hast. Berechne mit Technologieeinsatz die Wahrscheinlichkeit, dass du dabei . . .

. . . höchstens 42 Mal einen Blackjack hast.

 $P(X \leq 42) = 19,89...$  %

. . . weniger als 35 Mal einen Blackjack hast.

 $P(X < 35) = P(X \leq 34) = 1,73...$  %

. . . mindestens 50 Mal einen Blackjack hast.

 $P(X > 50) = 41.96... %$ 

. . . mehr als 50 Mal einen Blackjack hast.

 $P(X > 50) = P(X > 51) = 36,36...$  %

. . . mindestens 38 Mal, aber weniger als 50 Mal einen Blackjack hast.

$$
P(38 \le X < 50) = P(38 \le X \le 49) = 52,86... \%
$$

. . . genau 42 Mal einen Blackjack hast.

 $P(X = 42) = P(42 \le X \le 42) = 4,01...$  %

**3)** Beschreibe jeweils ein mögliches Ereignis im gegebenen Sachzusammenhang, dessen Wahrscheinlichkeit berechnet wird:

$$
P(A) = {80 \choose 2} \cdot p^2 \cdot (1-p)^{78}
$$

Ereignis *A*: Bei 80 Runden genau 2 Mal einen Blackjack haben.

$$
P(B) = (1 - p)^{130}
$$

Ereignis *B*: Bei 130 Runden keinen einzigen Blackjack haben.

$$
P(C) = \sum_{i=3}^{8} {250 \choose i} \cdot p^i \cdot (1-p)^{250-i} \qquad \sum_{i=3}^{8} f(i) = f(3) + f(4) + f(5) + f(6) + f(7) + f(8)
$$

Ereignis *C*: Bei 250 Runden mindestens 3, aber höchstens 8 Blackjacks haben.

$$
P(D) = 1 - (1 - p)^{70}
$$

Ereignis *D*: Bei 70 Runden mindestens einen Blackjack haben.

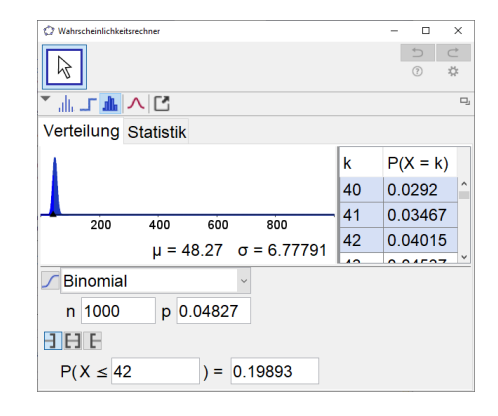

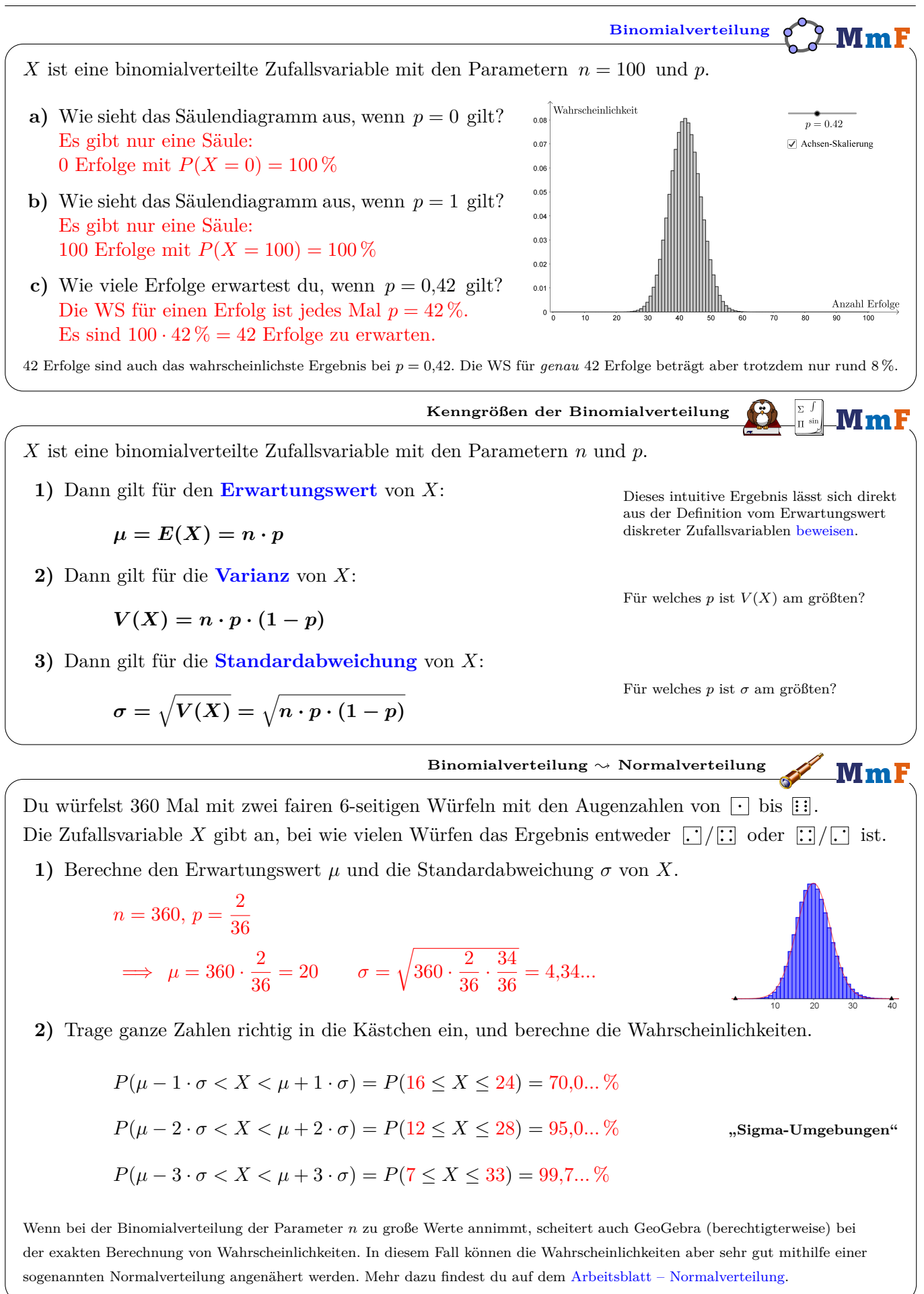

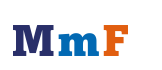

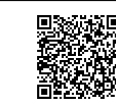